# **Galileo ET Booking Guide**

# **Travelport Galileo**

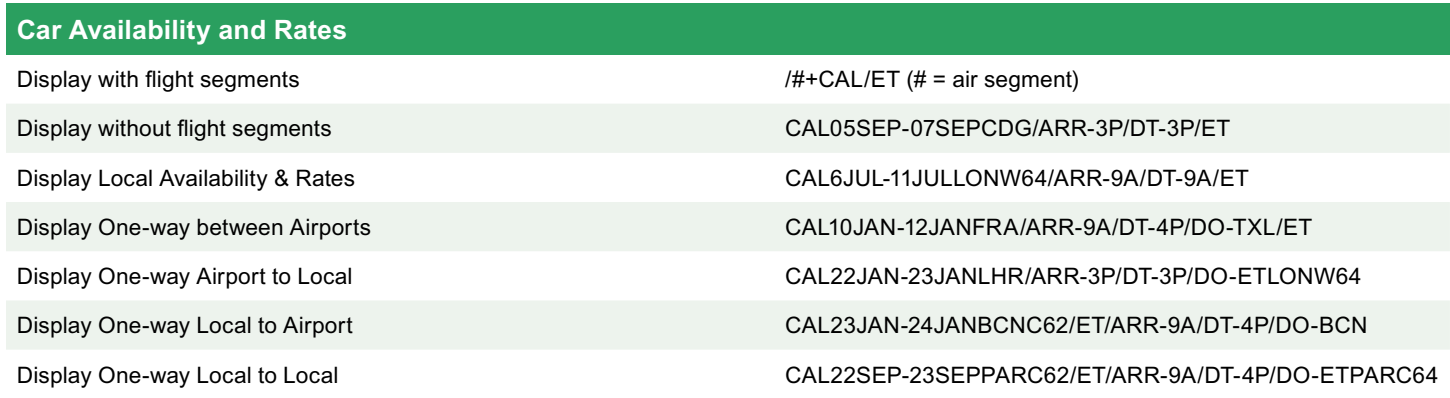

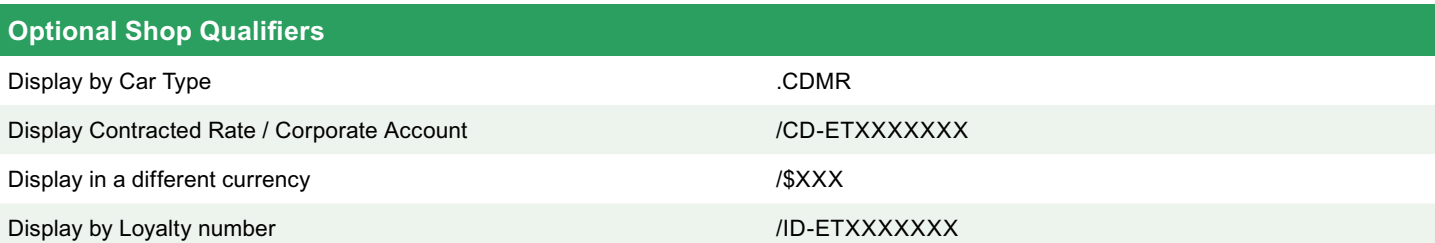

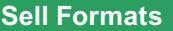

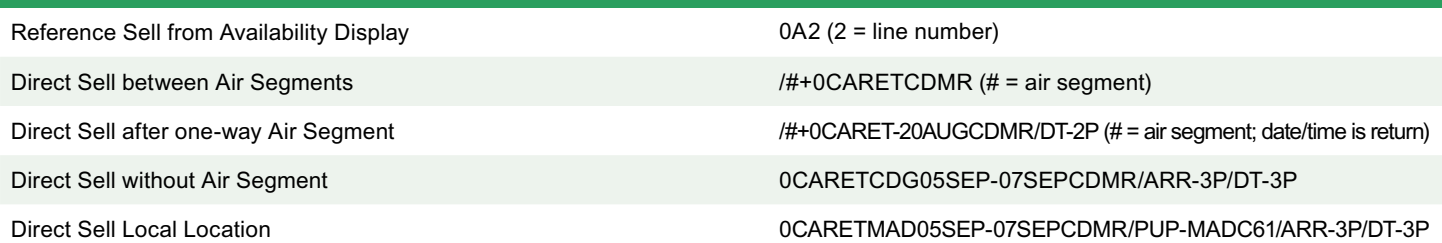

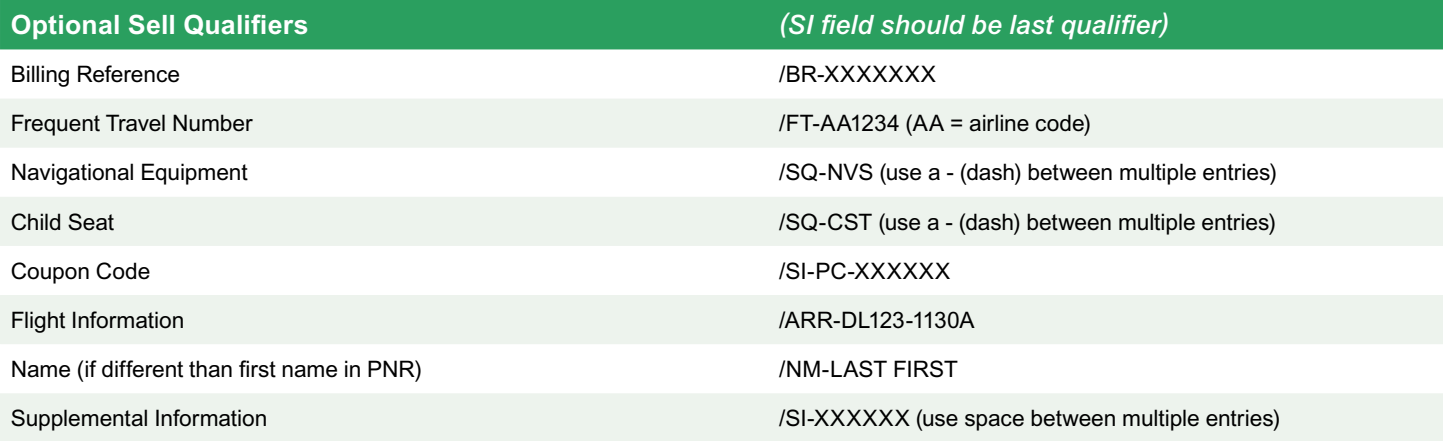

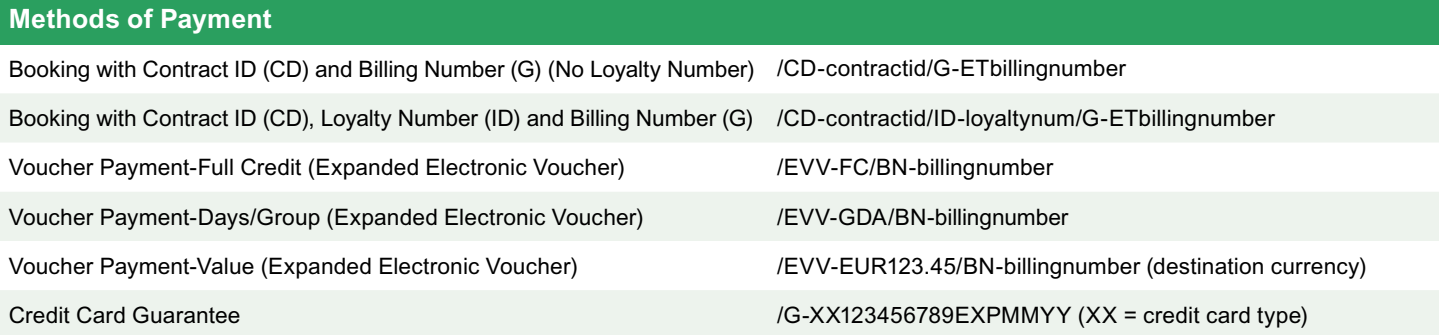

### **Galileo ET Booking Guide (continued)**

### **Travelport Galileo**

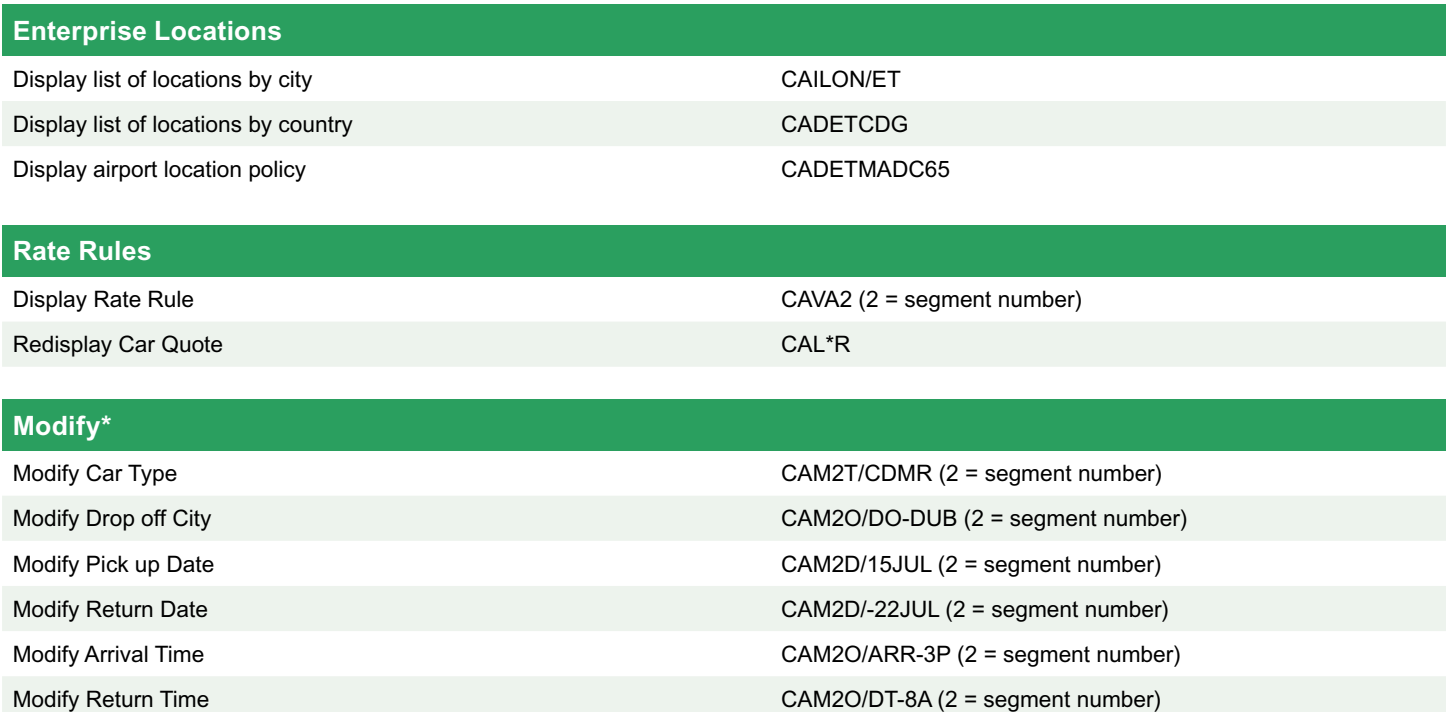

*\*Verify your confirmation number after a modify, it may have changed due to a forced cancel/rebook*

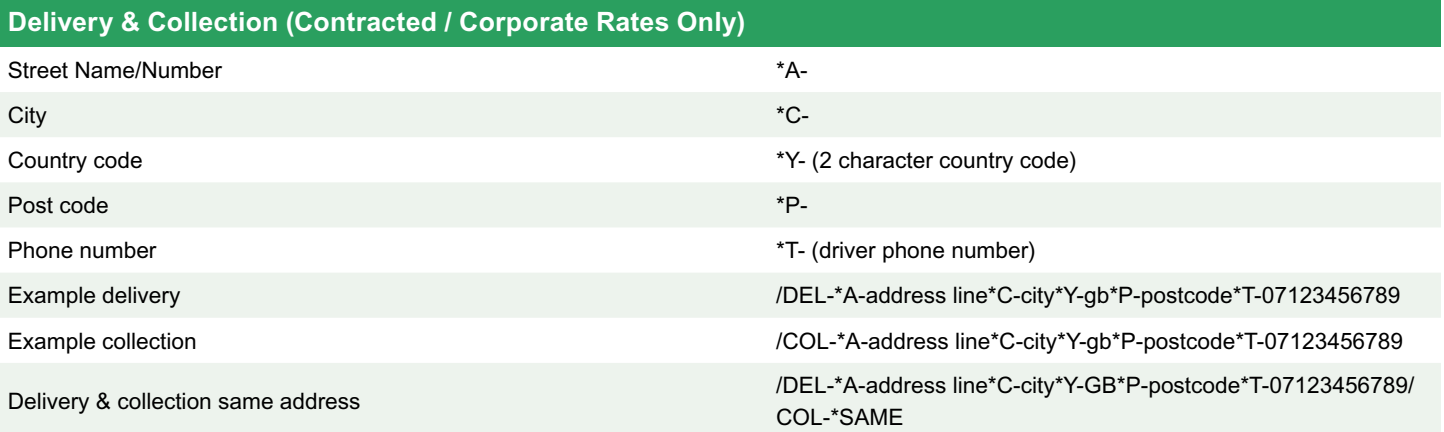

#### **Helpful Hints**

• Please be sure to add renter loyalty number at time of shop or direct sell as it cannot be added later.

• When modifying a reservation to add a billing number, the Contract ID number must be added back into the reservation.

• One Way availability will be charged at the agreed contracted rates.

• Delivery and collection if required will be charged at agreed contracted rates.

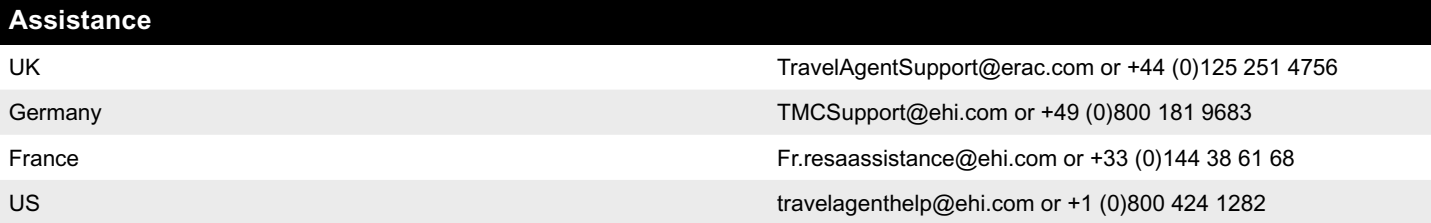